## Download Aplikasi Photoshop Hp Android |LINK|

Installing the software is one of the easiest tasks that you can perform. In fact, you should be able to install Photoshop in just a few simple steps. First, you need to go to the Adobe website and locate the version of Photoshop that you want to install. Once you have the download, open the file and follow the on-screen instructions. If you run into any problems during the process, you can contact Adobe's technical support department. After the installation is complete, you need to crack Adobe Photoshop. To do this, you will need to locate and download a crack for the software that you want to use. Once you have the crack, open the file and follow the instructions on how to apply the crack. After the crack is applied, you can start using Photoshop. Again, make sure you back up all of your files since cracking software can be risky.

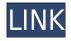

However, what I do miss is the new image-related tools that were first introduced to professional image editors in Photoshop CS5. Most likely you haven't seen them yet in the newest version, because they are still in beta. They include the ability to create clips directly from brushes using the new Clipping Mask tool. In this way, you can create clips directly out of brushes you use for creating your own images. It allows you to save for later use, as well as sharing the customization options with others. You can also create masks directly from layers. You select a shape on a layer, drag it to the new Quick Mask tool and it instantly appears—without any masks being created. You can even use the new mask itself as a layer mask and apply any changes to the image itself, without loading the original image. The ability to create masks out of a shape is actually pretty cool, despite its obvious shortcomings. I rather liked how you could create a mask completely from other images-for example, by using a selection from an existing mask as a reference. The other important update is the Layer Styles. You can now apply adjustments to multiple layers in one go. This is particularly valuable for those who like to make adjustments to the overall composition of an image or in between different areas of another image. A number of new filter features—such as the ability to add blur and sepia to your images-come with it. Too often I have had to repeat such tweaks. I was using Gimp and with CS6 Photomanic I was in average. It was no longer responsive, and the image management system is not understandable. You can use multiple Gimp processes in addition to Photoshop, but the program was slow and not robust.

## Photoshop CC 2019 Version 20 Download free With Activation Code x32/64 2022

Then, click OK. In the next dialog box, choose the Inner option from the Blend tab and it will apply the effect. Once done, repeat these steps with different options from the Blend tab. To see a list of all the different options, scroll down to the bottom of the dialog box. For this example, I chose Dissolve, and the result is shown at the right. In Photoshop Camera, you'll find state of the art tools and creative possibilities. You can create and use a virtual camera in real time or in the cloud to take and record images stored on your computer. You can download new images to preview in the cloud or in Photoshop, and manage and share them using either Quick Share or the classic File > Save option. You can also apply effects including erasing, selective coloring, and filters. And the image workflow is now even easier thanks to the brand new Auto Enhance and A HDR Merge option. The best way to learn how to use Photoshop is by giving it a whirl. Simply click on the Download button in the center of the screen and you will be taken directly to the download page from which you may download the free trial version of Photoshop If you'd like to learn more about 2D and 3D rendering, retouching, applying special effects, making your photos look professional, and more, we highly recommend you check out Adobe Photoshop CC. As a creative professional, Photoshop CC gives you a powerful suite of tools for editing and retouching. Whether you're an artist, photographer, illustrator, or filmmaker, you'll find a content creation solution that allows you to collaborate on projects with ease. You can choose from an even wider selection of tools, media formats, and workflows. And it's worth it to invest in Photoshop for its broad adoption in digital media. e3d0a04c9c

## Photoshop CC 2019 Version 20Keygen For (LifeTime) x32/64 2022

If you've ever seen an artist with their wheels designed by them, they probably look untidy or bland. You can get a similar set of nifty wheels for your car, bike or motorcycle easily by using Unibody Design, in-house software for desktop 3D applications. You can import in.stl and.obj files and then edit the surfaces and generate its precise forms. Adobe's flagship video editing application, Premiere Pro, saw a major overhaul last year, with a revamped UI, new feature set and new performance. Check out the details below to get an overview of the new features. No matter how many versions and whatever new feature Adobe may introduce with Photoshop, there were few tools that were tested with time and remained sturdy and highly important in the chronicles of development. They define the importance of Photoshop and cope up with changes in the technological world. Designers love to work on these tools, regardless of the way they put them to use in correcting images or designing a brochure, website or even a mobile application. The list of top ten tools and features are proved as the best of Photoshop. Looking for more? Check out the full range of new features from Adobe Photoshop and Adobe Photoshop Elements, or head over to Envato Tuts+ for more design related content - such as this round up of the 50+ Best Photoshop Templates From Envato Elements! You can also learn how to create a sketch Photoshop effect, change eve color in Photoshop, remove a person from a photo, and more.

download adobe photoshop hp hp adobe photoshop free download download photoshop di hp android download aplikasi photoshop untuk hp samsung photoshop download for hp laptop hp smart photoshop free download download photoshop hp android can you download photoshop on hp free photoshop download for hp windows 7 can you download photoshop on a hp laptop

Revamped suite of Design templates makes it easier to create from scratch. Built-in templates help start your projects off with the right look and feel, and you can start from scratch if you like. One aspect of the new suite is a new sidecar file that features a collection of predesigned layouts and projects. Photoshop's Portrait Effects feature has been revised to offer more camera-like effects in addition to supported camera profiles. Users can now choose from a range of camera-like enhancements like tilt-shift lens effects, star bubbles, bokeh shots, and more. More features and default profiles are coming as part of a future update. The Portrait Effects workspace also now includes a view that helps you instantly preview effects in real-time as you apply them. The Portrait Effects workspace now makes it easier to create starburst effects. In addition to a variety of custom starburst presets from the catalog, users can now control the effect radius manually to achieve a more unique look. An interactive preview pane in Photoshop now offers a 3D view of a photograph that guides you through steps to create 3D scenes. You can also watch a tutorial to learn how to use this feature. The exposure updates in this version of Photoshop can speed up the editing process because you don't need to worry about making fine exposure adjustments manually. As an additional tool for users of Photoshop Creative Cloud, a new task selector in the File menu helps you manage collections and labels (through the Manage folder option) and enables a new feature called Intelligent Preview.

Share For Review (beta) - With Share for Review (beta) Photoshop users can instantly collaborate

on projects with their colleagues. Sharing is as simple as dragging and dropping file formats supported by Photoshop. Share For Review can also be integrated with any other Creative Cloud apps and services, and allows users to see modifications made by others in the rotation, version history and comments view. Replacement Script - A replacement script is a series of steps that duplicates the effect of a particular step or filter. The effect can be as simple as duplicating a brush or selection, to as complex as applying a new Company Style, filter, or adjustment layer. A replacement script adds a new workflow to Photoshop, allowing you to apply a desired effect to every single image in your library with one click. Enhanced Web Workflow - A slick new web workflow is part of the Adobe Creative Cloud. Besides becoming more efficient and cross-platform, a Web Workflow enables users of any platform to view, touch up and view logos and other graphics in a browser. Web Workflows are now easier to customise and manage, with a new crop tool, grid overlay, and theme controls. **Expanded Browser Support -** Firefox is the world's most popular browser and has been its standard for more than a decade. The latest version also supports hundreds of web standards, including HTML5, CSS3, and SVG. Adobe and Mozilla are working together to bring Firefox on tablets and smartphones, including the iPhone and iPad, and the Windows 8 tablet. As Adobe Photoshop CS6 can now be opened directly in Firefox, you can edit documents, save, and share your work from any iOS or Android device, including the new iPhone and iPad.

https://zeno.fm/radio/spl-transient-designer-au-vst-rtas-1-2-rar https://zeno.fm/radio/mde-unlocker-v3-20-for-microsoft-access-crack-1 https://zeno.fm/radio/kasparov-garry-os-meus-grandes-predecessores-vol-4-pdf https://zeno.fm/radio/taare-zameen-par-movie-in-telugu-download https://zeno.fm/radio/p3d-fsx-pointsoft-proatc-x-v1-4-4-2-ac-crack-free https://zeno.fm/radio/gta4dvd1and2downloadcompressedwindows

To make sure your content is always safe and secure, you can set Compatible Mode to Always Offline. Also, if you work on special projects for clients and want to share them offline, you can set Download Mode as Offline. This will ensure that the project will not be uploaded in the cloud. However, if you're uploading projects, there are times when you will need to share projects on the web, especially if you want to share your graphics with others. For those times, you can change Download Mode to "Offline only." If you try to open an offline or web-only project in Photoshop Elements, you get the message that there's no authorization. If you choose never sign in, you don't get the grayed out "Open" button. You can also change the authorization settings of your new projects by going to the File > Settings command. You will need to open File > Settings > General > Adobe CC Settings tab. Then, under "Security," select "If project is online, let me sign in with my Adobe ID once every 24 hours." Photoshop Elements—Photo expert software brings you powerful tools for organizing, editing, correcting, and enhancing your digital and RAW images. This software is perfect for anyone wanting to sharpen photos, fix serious problems, remove red eyes, put creative textures on your photos, and much more. It is perfect for editing other people's photos. You can use this software to process your holiday photos for printing or for use online. Internet browser is a multipurpose software for the coordination of the data and information developed on the World Wide Web. The project was developed for designing websites and make changes in websites easily. The application includes the built-in HTML editor and a toolbar. With it, you can edit web design files, insert pages on web design, and add graphic design.

Over the next few versions of Photoshop, we'll keep expanding the list of actions and features that

reside within the Actions panel, making it easier for you to design, adjust, and get creative with your images. In the new update, we're making two significant changes to the panel. First, we're changing the name of "Actions" to "Layers Panel." Second, we want to simplify the toolset and make it easier to find the features you want to use. Adobe's new update for Photoshop has been eagerly awaited since Adobe announced it last year. In this new update of the well-loved photo editing software, there are a lot of new features to look forward to. Adobe's 2019 Creative Cloud software set a new record for desktop purchases, and with thousands of creative professionals now turned customers, we're hard at work making the next generation of software even better. The 2020 update includes new features like the Liquid Rescale Effect, a new plugin for your mobile device, and more. Adobe (Nasdag:ADBE) democratizes innovation by empowering anyone to make their ideas real. Our bestin-class creative products are fueled by our unrivaled cloud services, premium online services, and amazing education platform. Data-driven marketing inspires customers with personalized experiences across all their senses. Call us to get started at (800) 392-4466 or visit www.adobe.com. Photographer George Sibald and digital artist Paul Halvorson have teamed up to create a new book for people with disabilities. Selling for US\$25.95, Digital Aesthetics - The Art Of George Sibald and Paul Halvorson